## SAP ABAP table TDPRODPLAN {Assignment of Product Type to IP Distribution Plan}

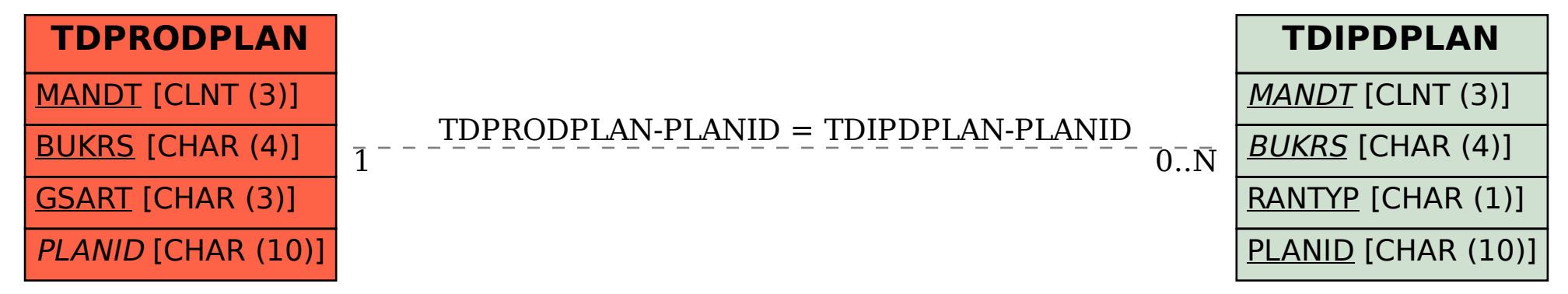